Trados PDF

https://www.100test.com/kao\_ti2020/646/2021\_2022\_Trados\_\_E7\_ BF\_BB\_c95\_646344.htm Trados

**TRADOS** 

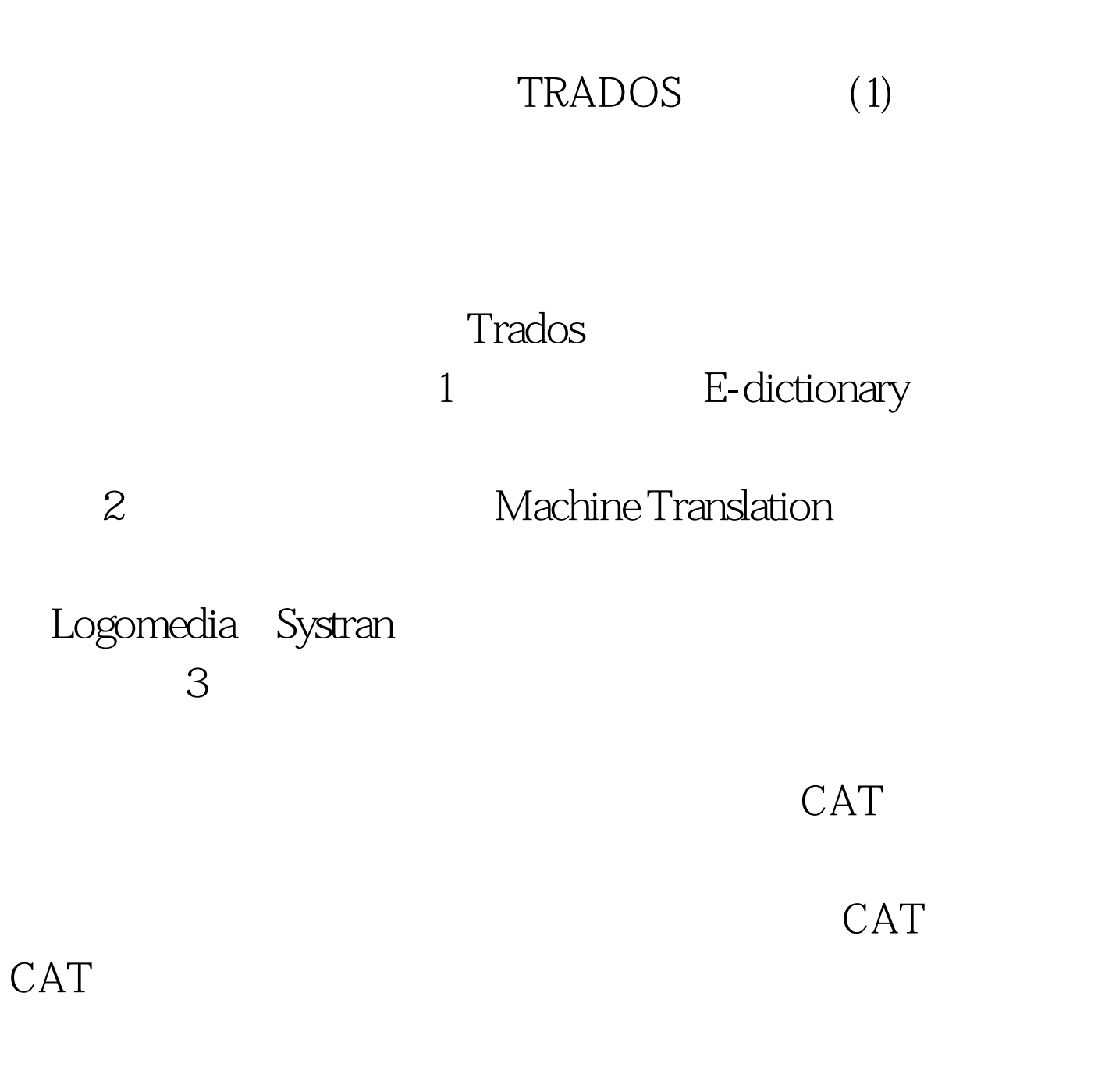

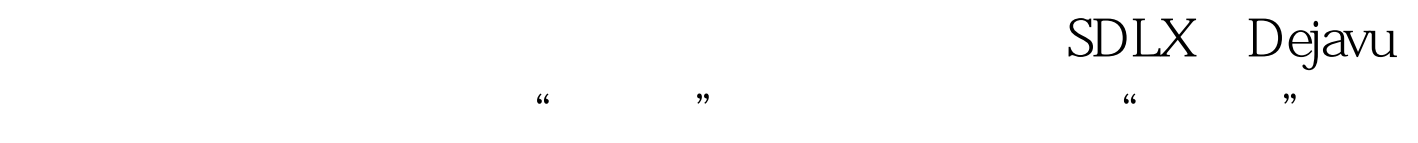

# Memory

#### Trados Translation

 $\infty$ 

## Trados Trados

以有些网友拿"金山快译"的眼光看Trados是很不相干的想

CAT STRIKE CAT

**Trados** 

 $\operatorname{Trados}$ 

#### Trados www.trados.com www.translationzone.com

 $\epsilon$  $\mathcal{R}$ 

**Trados** 

#### Trados

是"Dongle(加密锁)"这一项进行安装。运行以后软件发

 $Demo$ 

Trados

#### Trados Server

, which is a constant of the constant of the constant of the constant of the constant of the constant of the constant of the constant of the constant of the constant of the constant of the constant of the constant of the

 $\overline{\phantom{a}}$ ,  $\overline{\phantom{a}}$ ,  $\overline{\phantom{a}}$ ,

Freelance  $LSP$ 

Trados

Workbench Multiterm

Trados 5 , example,  $5.5$ esta de 6.5 de janvier de la contrados de la contrados de la contrados de la contrados de la contrados de la contrados de la contrados de la contrados de la contrados de la contrados de la contrados de la contrados de la c

### Multiterm Multiterm IX

Trados

excel and  $\mathbb{E}$ xcel and  $\mathbb{E}$  xcel and  $\mathbb{E}$  xcel and  $\mathbb{E}$  xcel and  $\mathbb{E}$  xcel and  $\mathbb{E}$  xcel and  $\mathbb{E}$  xcel and  $\mathbb{E}$  xcel and  $\mathbb{E}$  xcel and  $\mathbb{E}$  xcel and  $\mathbb{E}$  xcel and  $\mathbb{E}$  xcel a

Trados

Workbench

Trados

Trados

Trados

Trados 100Test  $\sim$ 

www.100test.com